## 朝陽科技大學 093學年度第1學期教學大綱 Business Application of Network 網際網路與商業應用

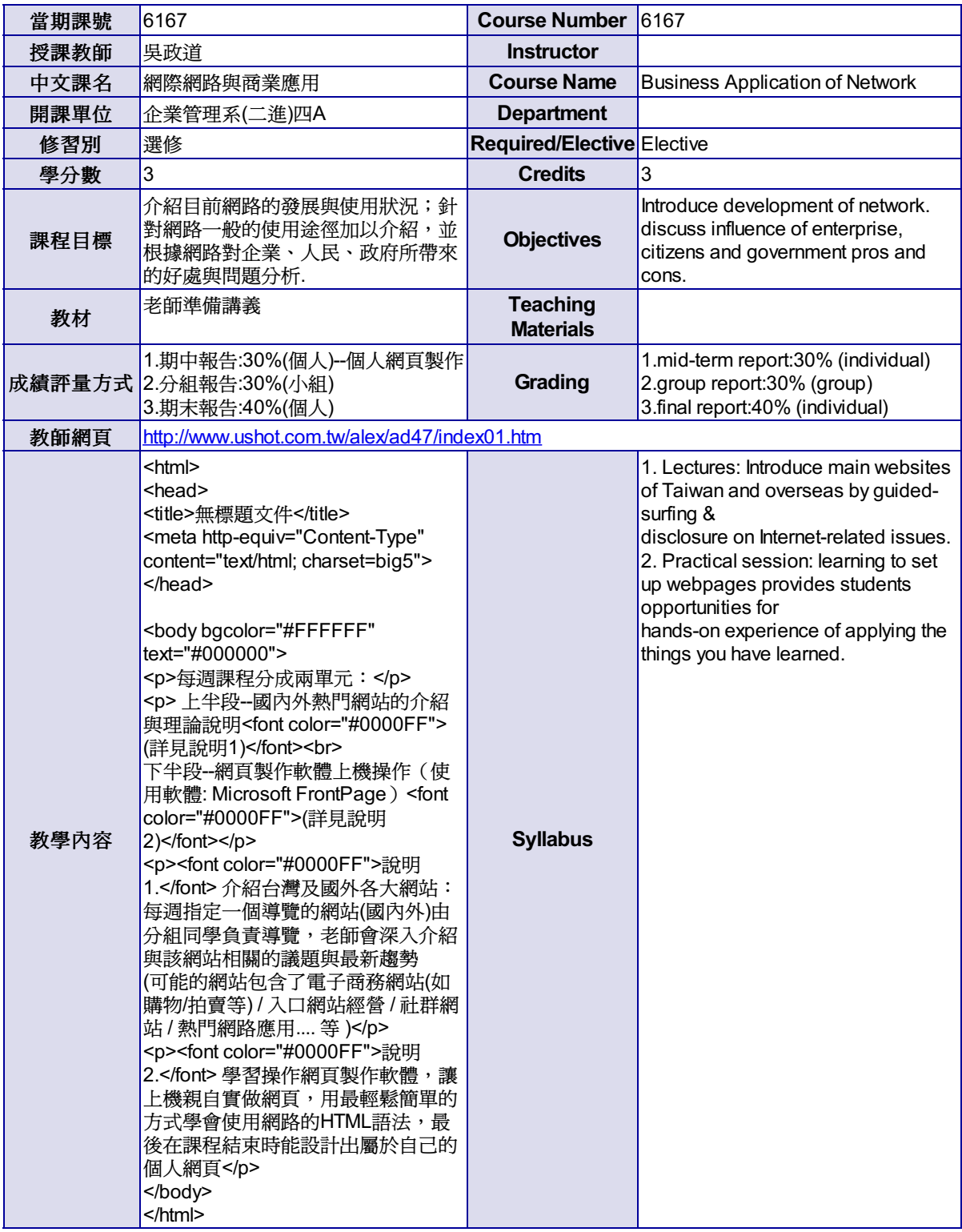

尊重智慧財產權,請勿非法影印。